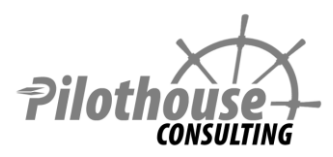

# **SharePoint 2013 Training Construction Construction Construction Construction Construction Construction Construction Construction Construction Construction Construction Construction Construction Construction Construction C**

## **End User and Power User**

Intended for: **End Users / Power User**

Prerequisites: **None**

Note: Training works on Office 365 and on-premises

#### **Overview:**

- Learn core SharePoint features lists, columns, views, versions, alerts
- Use co-authoring and track changes to make editing documents simple
- Utilize metadata and folders together to make content findable and manageable
- Learn to use tasks and sub-tasks to create project plans and communicate project schedules via timelines
- Use calendars to manage and aggregate events
- Create and initiate out of box workflows
- Understand the different page types and expose the right information using web parts
- Use my site and social features to aggregate tasks, follow colleagues' activities, and share expertise through user profile

#### **1. Introduction**

#### **2. Finding Content**

- Global navigation
	- o Top link bar global navigation
	- o Sites (promoted and followed)
	- o Tree view
- Site navigation
	- o Quick launch current navigation
	- o Site contents
	- o Tree view and metadata
	- o Breadcrumb
- List navigation
	- o View selection
	- o Filters and metadata navigation
	- o Ribbon and context menu
	- o Focus on content
- Search

#### **3. List**

- Creation
- Columns
- Meta data navigation
- Views
- Form configuration
- Versions
- Alerts

#### **4. Documents**

- Columns, views, managed metadata
- Editing documents
	- o Co-authoring and track changes
	- o Using Office Web Apps
- Syncing to local computer using SkyDrive Pro
- Versions
	- o When versions are created
	- o Check out and check in
	- o Major, minor, and approval
- Folders vs metadata

#### **5. Tasks**

- Organization for project management
	- o Indents
		- **Keyboard short cuts**
	- o Time line
		- Call outs and milestones
		- **Fonts**
		- **Width lock**
		- **Project summary web part**
- Staying informed
	- o Aggregation on my site
	- o Assignment of ownership email notification
	- o Daily alert summaries
	- o Connect to Outlook

#### **6. Calendars**

- Views
- Connect to Outlook
- Overlays in SharePoint

#### **7. Basic Workflows**

- Definitions
- Review and Approval
- Create workflow association
- Starting workflow on an item
- Participating in a workflow

#### **8. Pages, Web Parts, and Apps**

- Web parts
- Apps
- Types of pages
	- o Standard
		- o Wiki
		- o Publishing

o Application

### **9. Social, User Profiles, My Site**

- My site, user profile, and personal site
- Follow site, people, hashtags, mentions
- Site newsfeed
	- o Commenting
	- o Aggregation